## **Refraktionswerte | Kontaktlinse, OPTIK**

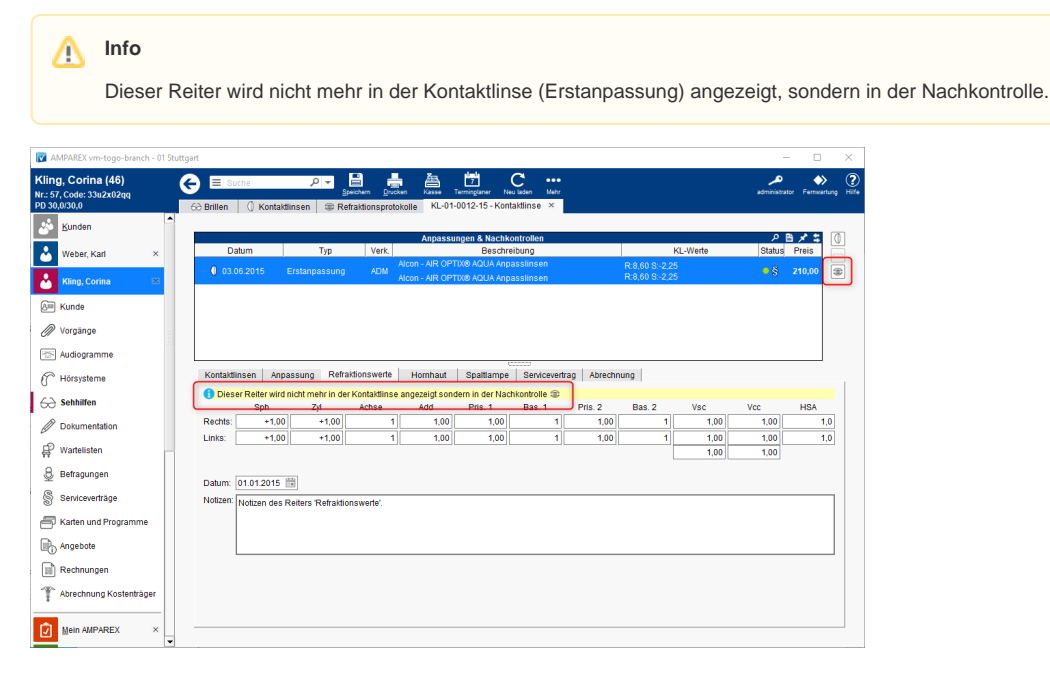

### Maskenbeschreibung

Der Reiter 'Refraktionswerte' wird seit der AMPAREX Version STS-2021.4 nicht mehr in der Kontaktlinse (Erstanpassung) angezeigt, sondern in der Nachkontrolle (siehe auch [Übersicht | Kontaktlinse, OPTIK\)](https://manual-sts.amparex.com/pages/viewpage.action?pageId=67043585).

Hierbei werden allerdings die Werte nicht direkt übernommen, sondern müssen im Reiter 'Übersicht' über die Optionen übernommen werden, nachdem eine Nachkontrolle angelegt wurde.

#### **Tipp** Der Name des Reiters 'Übersicht' kann in der Vorgangsvorlage 'KL Nachkontrolle' auch in den Namen 'Refraktionswerte' umbenannt werden.

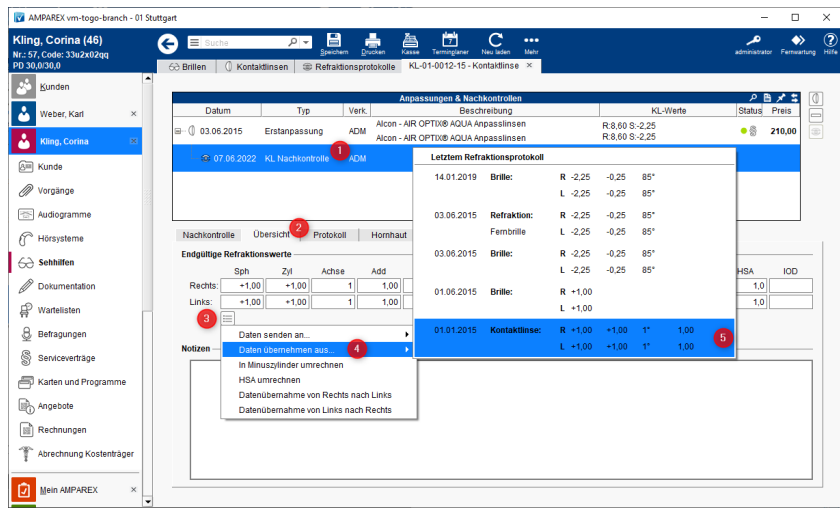

#### **Notizen**

**Beschreibung**

# **Refraktionswerte | Kontaktlinse, OPTIK**

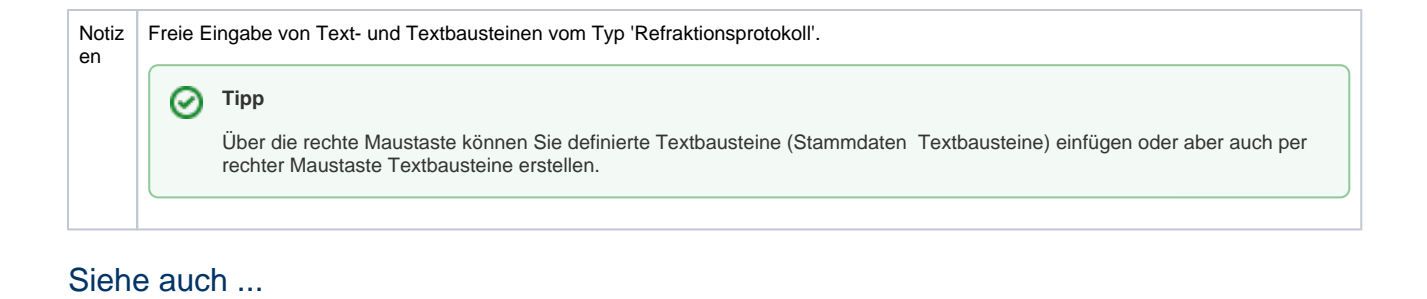

[Erstanpassung Kontaktlinsen Detailseite | Kunde, OPTIK](https://manual.amparex.com/display/HAN/Erstanpassung+Kontaktlinsen+Detailseite+%7C+Kunde%2C+OPTIK)

[KL Nachkontrolle Detailseite | Kunde, OPTIK](https://manual.amparex.com/display/HAN/KL+Nachkontrolle+Detailseite+%7C+Kunde%2C+OPTIK)